, tushu007.com

 $<<$ After Effects CS5  $>$ 

书名:<<After Effects CS5影视后期合成实战从入门到精通>>

- 13 ISBN 9787115278067
- 10 ISBN 7115278067

出版时间:2012-5

 $(2012-05)$ 

PDF

http://www.tushu007.com

 $,$  tushu007.com

# $<<$ After Effects CS5  $>$

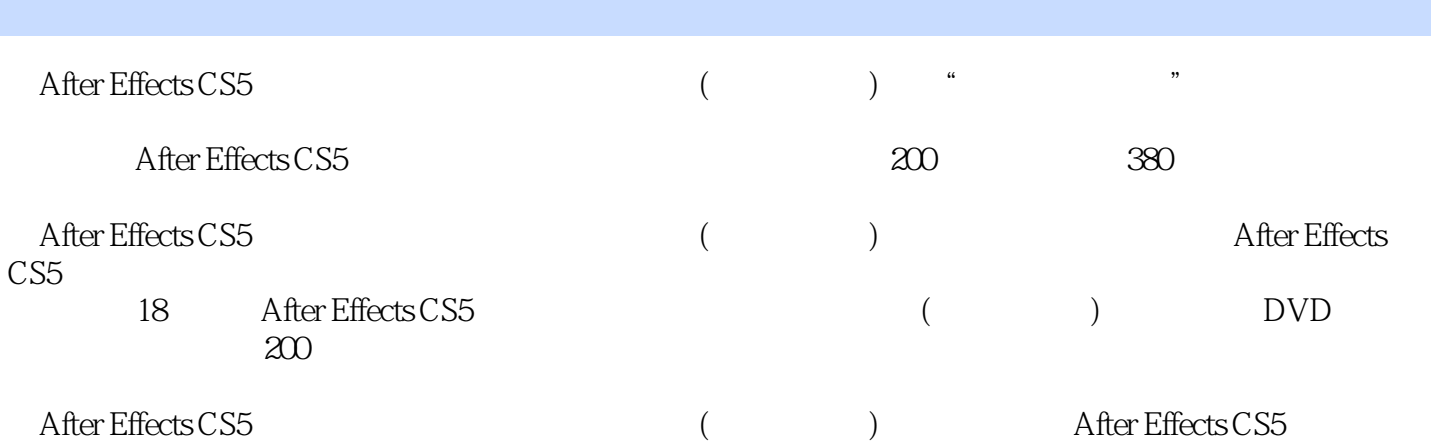

 $5$ 

# $<<$ After Effects CS5  $>$

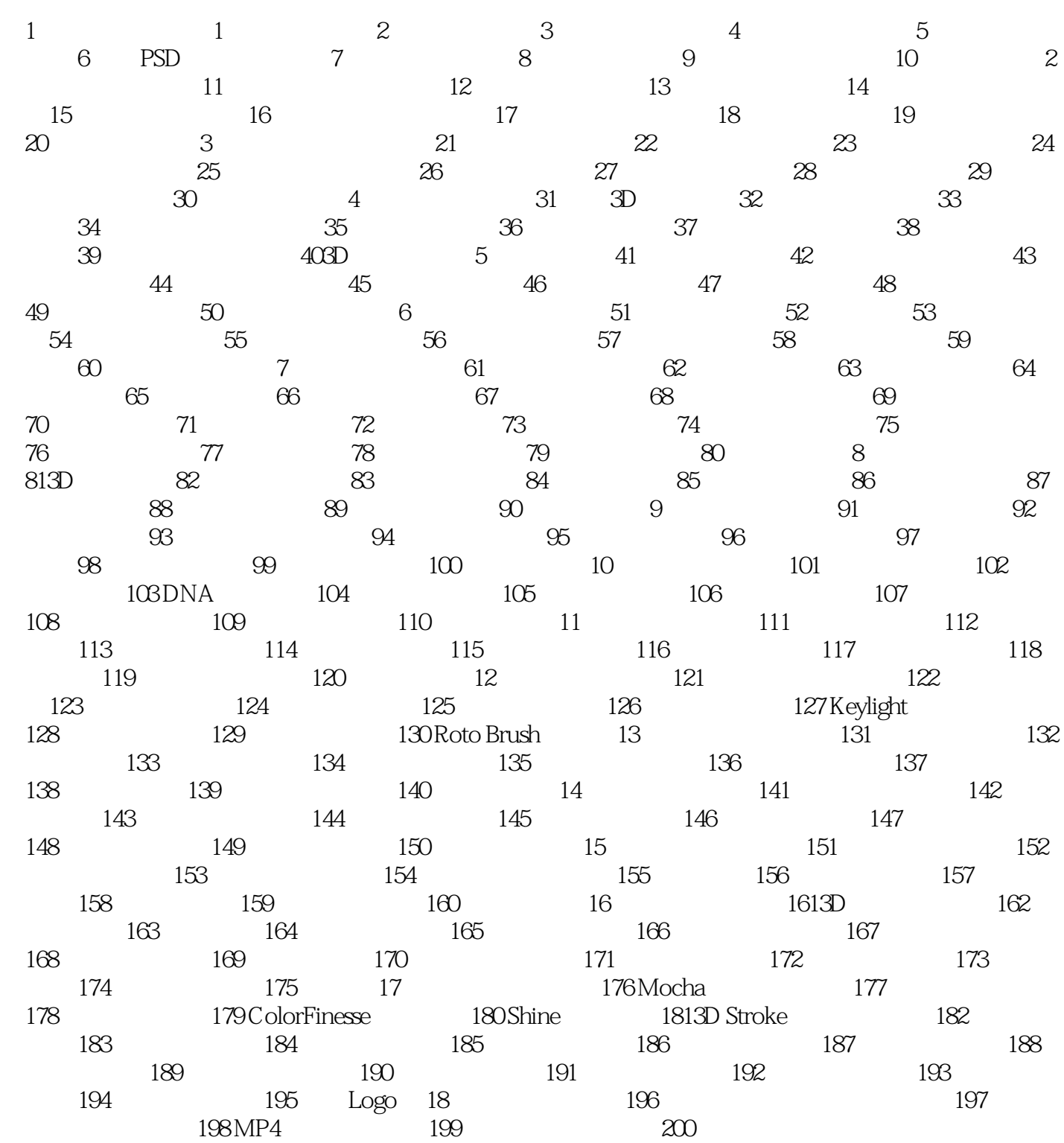

### $,$  tushu007.com

## $<<$ After Effects CS5  $>$

After Effects CS5

#### After Effects CS5

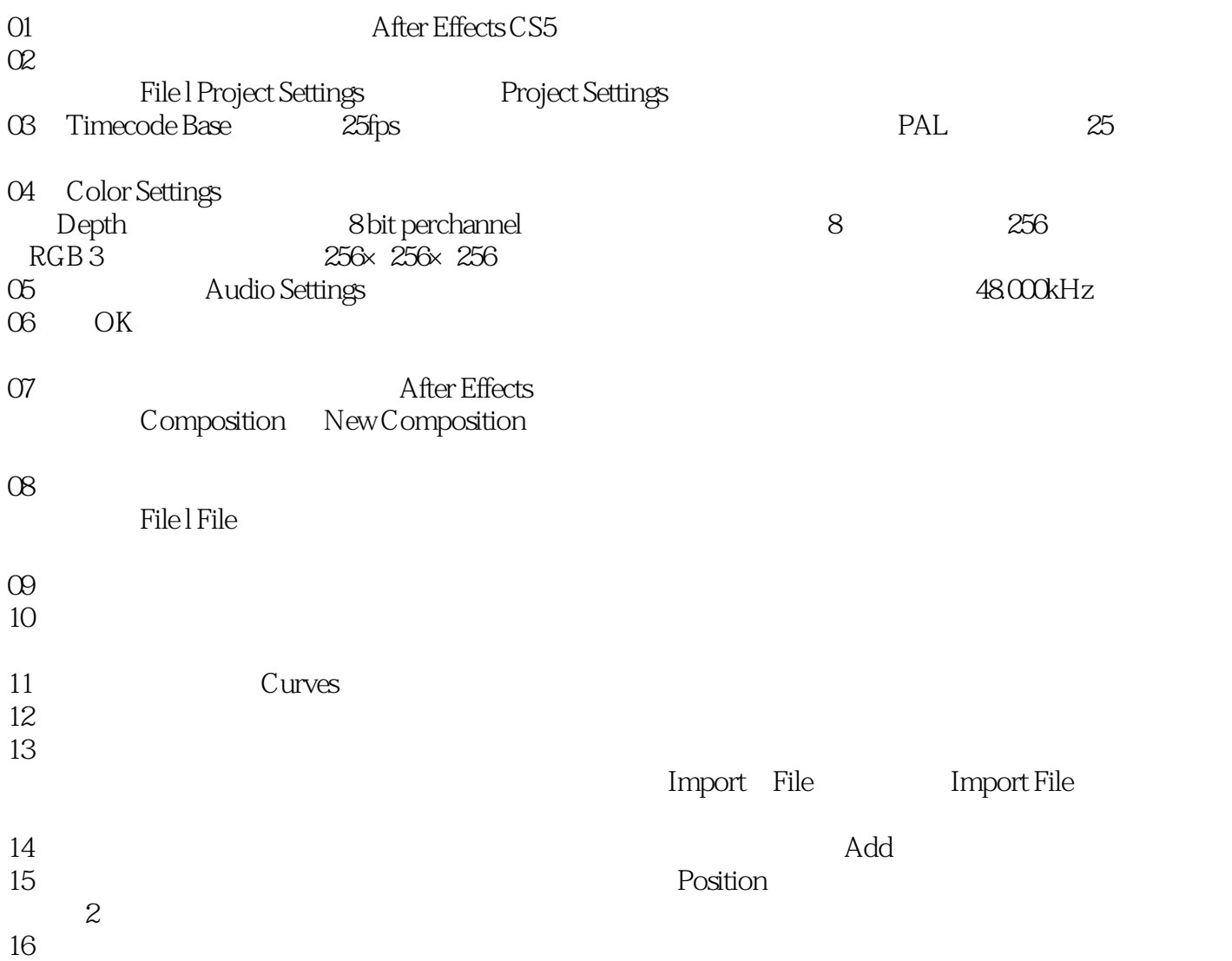

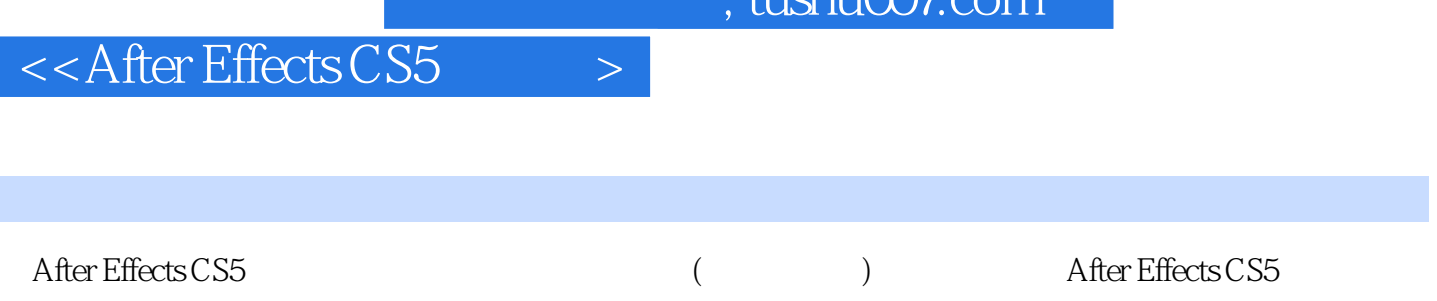

After Effects CS5 (and the contract of the contract of the contract of the contract of the contract of the contract of the contract of the contract of the contract of the contract of the contract of the contract of the con

I

 $t$ ushu $007$ com

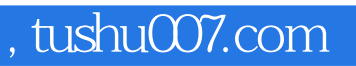

# $<<$ After Effects CS5 $>$

本站所提供下载的PDF图书仅提供预览和简介,请支持正版图书。

更多资源请访问:http://www.tushu007.com